## **รายการอ้างอิง**

# **ภาษาไทย**

**ฝน เทพวัฒนะ. ถารฟรยบเพิยบวิธกา?ปทน'ใณค่าพารามเคอรidoการพผากรผไนสมการถพ ถอยเชิงเลันอย่างง่าย เนอความคลาHเคลึ๋อนมีอัพศสหลัมพันธ์. วิทยานิพนธ์ปริญญา มหาปณฟ้ศ ภาควิขาสถํศ ปณฑศวิทยาลัย ชุพาลงกรณนหาวิทยาลัย, 2535.**

- **มนศรี พิริยะคุล. เทคนิคการวิเคราะหสมการถศถอย (เล่ม 1). พิมพ์กรงที่ 2. ครีเมองการพิมพ์ : ลัานักพิมพ์, 2532.**
	- \_\_\_\_\_\_\_ . <u>เทคนิคการวิเคราะห์สมการถดถอย</u> (เล่ม 2). พิมพ์ครั้งที่ 4. มหาวิทยาลัยรามคำแหง **พิมพ์ : ลัานักพิมพ์, 2532.**

**วิขิค หล่อ'จีระๅ(ณพคุล และคนอึ๋นๆ. เทคนิคการพยากรณ์เชิงสถิศ. กชุงเทพมหานคร;โครงการ ส่งเสริมเอกสารวิขาการ สถาปนปณฑศพ์ฒนบริหารศาสศร, 2524.**

## **ภาษาอ้งกอุษ**

Fomby, T.B. and Guilkey, D.K. "On ohoosing the optimal level of significance for the Durbin - Watson test and the Bayesain alternative.<sup>"</sup> Journal of Econometrics(1978): 8, **203-213.**

Kennedy,P. and Simons,D. "Flighting the teflon factor Comparing the Bayesian and classical estimators for autocorrelated errors." Journal of Econometrics(1991): 48, 15-17.

- King, M.L. and Giles, D.E.A., "Autocorrelation pre-testing in the linear model : Estimation, testing and prediction.<sup>"</sup> Journal of Econometrics<sup>(1984)</sup>: 25, 35-48.
- Latif, A. and King, M.L. "Linear Regression Forecasting in the Presence of AR (1) Disturbances." Journal of Forecasting(1993): 12, 513-524.
- Ohtani, K., <sup>"</sup>On estmating and testing in a linear regression model with autocorrelated errors." errors." Journal of Econometrics(1990) : 44, 333-346.
- Thornber,H., "Finite sample Monte Carlo studies : An autoregressive illustration." Journal of the American Statistical Association (1967) : 763-778.
- Zellner, A. and G.C. Tiao, "Bayesian analysis of the regression model with autocorrelated errors." Journal of the American Statistical Association(1964): 59, 763-778.
- Zellner,A. An introduction to Bayesian inference in econometries. New York John Wiley & Sons, 1971.

**ภาคผนวก**

 $\mathbf{r} = \mathbf{r} + \mathbf{r}$  .

 $\sim 0.01$ 

 $\mathcal{L} = \{ \mathbf{q}_i \}_{i=1}^n$  .

### **ภา«ผนวก ก**

# **กาวสร้างคัวเกขชุ่ม (Random N um ber)**

**ก ารส ร้างล ัก ษ ณ ะก ารแ จ ก แ จ งน บ 'บ ค ่างๆ นี้น จ ะ ต ัอ งใช ่ต ัว เล ข ช ุ่ม เป ็น พ น ฐ าน ใน ก าร** ศร้าง สำหรับการวิจัยครั้งนี้จะใช้วิธีสร้างตัวเลขสุ่มตามวิธีของ Shanon(1975:352-356) ได้เสนอ ข**ั้น**คอนในการสร้างไว้คังนี้

- **1. เล อ ก ต ัว เล ข ค ี่บ าง ต ัว ท ี่ม ีค ่าน ้อ ย ก ว ่า 9 หลไก;!]นค่าเริ่มตัน**
- **2. ค ูณ ต ัวเลข ท ี่ค ่าห น ค ;?***<sup>h</sup>* **ค่าเริ่ม ต ัน ต ัวยค ่า a ซ ึ่งเป ็น ต ัว เล ข \$าน ว น เต ิม อ ย ่างน ้อ ย 5**

**ห ลัก**

- **3. ค ูณ ผ ล ล ัพ ธ ์ไน ข ั้น ค อ น ท ี่ 2 ตัวยเศ ษ ท ี่ม ีค่า 1/m**
- **4. จ าก ข ั้น ค อ น ท ี่ 3 ก ็จ ะ ไต ัค ่าต ัว เล ข ช ุ่ม ซ ึ่งม ํค ่าใน ช ่ว ง (0 ,1)**
- 5. กำหนดให้ค่าเริ่มต้นใหม่ ให้มีค่าเท่ากับ ผลคูณในขั้นที่ 2
- **6 กระท ่าซ า ๆ ก ัน จ าก ข ั้น ค อ น ท ี่ 2 ถึง 5 จ น ก ร ะ ท ี่งไต ัค ่าต ัว เล ข ช ุ่ม ค ร บ ค าม ท ี่ต ัอ งก าร**

สำหรับการวิจัยครั้งนี้ใช้วิธีสร้างตัวเลขสุ่มโดยใช้ FUNCTION RAND(IX) เมื่อ IX คือค่าเริ่มต้นและจะต้องเป็นจำนวนเต็มบวกที่เป็นเลขคี่ ซึ่งรายละเอียดของฟังก์ชันมีดังนี้

> **FUNCTION RAND(IX)**  $IX = IX * 16807$

**IF (IX LT.0) IX = IX + 2147483647 + 1** 

 $RAND = RAND*0.465661E-9$ 

**RETURN** 

**END** 

# **กาใสร้างการนอกนองนบบปกต : N (ji,o 2)**

**ก าร ผ ล ิค ต ัว เล ข ช ุ่ม ท ี่ม ีก าร แ จ ก แ จ ง แ บ บ ป ก ต ิ ไค ยวิธีข อง B ox และ M uller (1958) จะ** ี ทำการสร้างเลขสุ่มที่มีการแจกแจงแบบปกติมาตรฐาน : N(0,1) พร้อมกัน 2 ค่า และแต่ละค่าเป็น อิสระกัน โดยใช้ตัวผลิต (generator)  $\mathbf{Z}_1$  และ  $\mathbf{Z}_2$ 

$$
Z_1 = (-2 \ln (R_1))^{1/2} \cos(2\pi R_2)
$$
  

$$
Z_2 = (-2 \ln (R_1))^{1/2} \sin(2\pi R_2)
$$

ซึ่ง  $\rm R_1$  และ  $\rm R_2$  เป็นตัวเลขสุ่มที่สร้างจากฟังก์ชัน FUNCTION  ${\tt RAND (IX)}$  เมื่อได้ตัวเลขสุ่มที่ มีการแจกแจงแบบปกติมาตรฐานแถ้ว จะทำการแปลงค่าเลขสุ่มตั้งกล่าวโดยอาศัย ฟังก์ชัน

$$
Z_1 = \mu + \sigma * Z_1
$$
  

$$
Z_2 = \mu + \sigma * Z_2
$$

ซึ่งจะได้ว่า  $\mathrm{z}_1$  และ  $\mathrm{z}_2$  มีการแจกแจงแบบปกติด้วยค่าเฉลี่ยกือ  $\mu$  และความแปรปรวนกือ  $\mathtt{\mathtt{\sigma}}^2$ 

```
โปรแกรมย่อยที่ใช้สร้างตัวเลขสุ่มให้มีการแจกแจงแบบปกติที่มีค่าเฉลี่ยเท่ากับ \mu และ
ความแปรปรวนเท่ากับ 02 คือ SUBROUTINE NORM(RMEAN,SD,EX) ซึ่งเขียนได้ดังนี้
       SUBROUTINE NORM(RMEAN, SD, EX)
       COMMON /SEED/IX.KK
       SD = SORT(VAR)PI = 22/7.
       IF (KKEQ1) GOTO 10
       RONE = RAND(IX)RTWO = RAND(IX)ZONE = \text{SQRT}(-2^*ALOG(RONE))^*COS(2^*PI*RTWO)ZTWO = SQRT(-2*ALOG(RONE))*SIN(2*PI*RTWO))= ZONE*SD + RMEANEX
       KK = 1GOTO 15
    10 \text{ EX} = \text{ZTWO* SD} + \text{RMEAN}KK = 015 RETURN
       END
```
#### ภาคผนวก ข

โปรแกรมภาษาฟอร์แทรนต่อไปนี้เป็นโปรแกรมการคำนวณค่าประมาณพารามิเดอร์ 4 วิธีคือ วิธีกำลังสองน้อยที่สุด วิธีการแปลงของเพรสและวินส์เทน ตัวประมาณเบส์ และตัว พยากรณ์ผสม  $\overline{C}$ MAIN PROGRAM  $\mathbf{I}$ DIMENSION EE(100), EA(100), UM(100), B(2) REAL MSE1(12), MSE2(12), MSE3(12), MSE4(12), MSEOLS(3), MSEPW(3)  $\mathbf{a} = \mathbf{a}$  $MSEBAY(3)$ ,  $MSEMIX(3)$ COMMON /SEED/IX, KK  $\pmb{\ast}$ / DAT /  $X(90,2)$ ,  $Y(90)$  $\mathbf{a}$ /CMSE / CMSE1(12), CMSE2(12), CMSE3(12), CMSE4(12)  $\mathbf{x}^{\top}$  $/PRED/PRMX(12)$ /BETA/BOL(2), BPW(2), BBY(2)  $\mathbf{s}_\mathrm{h}$  . DO 101 IN = 10, 70,20 IF (INEQ.10) THEN  $NO = 15$ **ELSE**  $NO = IN$ **ENDIF** DO 100 IRHO = 2, 12, 2  $RHO = 0.0$ IF (IRHO.EQ.10) THEN  $RHO = 0.9$ ELSE IF (IRHO.EQ.12) THEN  $RHO = 0.95$ 

 $B(1) = 1$ .  $B(2) = 1$ .  $KK = 0$ **IX = 115**  $NO = 15$  $NN = NO + 12$ **IRO = 500 VAR = 1.**  $AME = 0.$ **WRITE(6,1) RHO, B(1), B(2), IX** 1 FORMAT(5X,  $'RHO = 'F6.3, 2X$ ,  $'BETA(1) = 'F5.0, 2X$ ,  $'BETA(2) = '$ **\***  $F5.0,5X, \text{SEED} = \text{'}15$ **WRITE(6,4) NO, NN, IRO 4** FORMAT(5X,  $N = \int_{0}^{1} I2$ ,  $N = \int_{0}^{1} I2 \cdot R \cdot \text{OUND} = \int_{0}^{1} I5$ )  $DO 2 L = 1, 2$  $CMSE1(L) = 0.0$ **CM SE2(L) = 0.0 CM SE3(L) = 0.0 CM SE4(L) = 0.0**  $MSE1(L) = 0.0$  $MSE2(L) = 0.0$  $MSE3(L) = 0.0$  $MSE4(L) = 0.0$ **2 CONTINUE**  $DO 3 I = 1, 3$  $MSEOLS(I) = 0.0$ **MSEPW**  $(I) = 0.0$  $MSEBAY(I) = 0.0$  $MSEMX(I) = 0.0$ **3 CONTINUE**

**CMSEO = 0.0 CMSEP = 0.0 CM SEB = 0.0**  $CMSEM = 0.0$ CALL GENX(NN, AME, VAR, X)  $DRHO = RHO**2$  $VARE = 1/(1. - DRHO)$  $DO 22 ICOUNT = 1, IRO$ CALL ERR(NN, VARE, RHO, EE)  $DO 50 I = 1, NN$  $UM(I) = E E(I)$  $Y(I) = B(1) + B(2)*X(I, 2) + UM(I)$ **CO NTINUE** CALL OLS(X, Y, NO, NN, BOL, DET) CALL AUTO(NO, NN, RHOH) CALL PRAIS(NO, NN, RHOH) CALL BAYE(NO, NN, RHOB) **CALL MEXT(NO)** CALL FORE(NO, NN, RHO, RHOH, RHOB) **CO NTINUE**  $DO 23 I = 1, 12$ \* CALCULATE MSE FOR EACH PERIOD \*  $MSE1(I) = CMSE1(I)/FLOAT(IRO)$  $MSE2(I) = CMSE2(I)/FLOAT(IRO)$  $MSE3(I) = CMSE3(I)/FLOAT(IRO)$  $MSEA(I) = CMSE4(I)/FLOAT(IRO)$  $*$  SUM MSE FOR 12 PERIOD  $*$  $CM<sub>3E0</sub> = CMS<sub>20</sub> + MSE<sub>1</sub>(I)$  $CMSEP = CMSEP + MSE2(I)$  $CMSEB = CMSEB + MSE3(I)$ 

50

 $22$ 

C

 $\mathsf{C}$ 

94

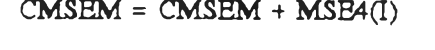

 $\mathsf C$ \* CALCULATE MSE FOR 3, 6, 12 PERIOD \*  $IF((I.EQ.3).OR.(I.EQ.6).OR(I.EQ.12)) THEN$  $\Pi = \Pi + 1$ .  $MSEOLS(II) = CMSEO/FLOAT(I)$  $MSEPW$  (II) = CMSEP/FLOAT(I)  $MSEBAY(II) = CMSEB/FLOAT(I)$  $MSEMIX(II) = CMSEM/FLOAT(I)$ **ENDIF**  $23$ **CONTINUE**  $WRITE(6,61)$ FORMAT(90('-') / PERIOD ',7X,' OLS ',10X,' P-W ',10X, 61  $'$ BAYESIAN', 8X, 'MIXTURE' /90('-'))  $DO 62 J = 1.12$ WRITE(6, 63) J, MSE1(J), MSE2(J), MSE3(J), MSE4(J) FORMAT(5X, I2, 4(5X, F10.4)) 63 62 **CONTINUE** WRITE(6, 68) FORMAT  $(90(^{1})$ ) 68  $DO 69 I = 1, 3$ WRITE(6, 64) I, MSEOLS(I), MSEPW(I), MSEBAY(I), MSEMIX(I) FORMAT( $AVERAGE$ , I1, 4(6X, F9.4)) 64 **CONTINUE** 69 100 **CONTINUE** 101 CONTINUE **STOP** The Corporation **END**  $\mathsf C$ RANDOM NUMBER  $\mathbf{I}$ 

 $\sim$ 

```
FUNCTION RAND(IX)
     IX = IX*16807IF (IXLT.0) IX = IX + 2147483647 + 1
     RAND = RAND*0.465661E-9RETURN 
     END
 c NORMAL DISTRIBUTION
                                                 - 1
SUBROUTINE NORM(RMEAN,SD,EX)
     COMMON /SEED/IX, KK
     SD = SQRT(VAR)PI = 22/7.
     IF (KKJBQ.l) GOTO 10 
     RONE = RAND(IX)RTWO = RAND(IX)ZONE = SQRT(-2*ALOG(RONE))^*COS(2*PI*RTWO)ZTWO = SQRT(-2*ALOG(RONE))^*SIN(2*PI*RTWO)EX = ZONE*SD + RMEANKK = 1GOTO 15
   10 EX = ZTWO*SD + RMEANKK = 015 RETURN 
     END
\sim 1c GENERATE INDEPENDENT VARIABLE
 c ........................................................................ .................. ............-----
     SUBROUTINE GENX(NN, AE, VAR, XA) 
     DIMENSION XA(90, 2)
```

```
COMMON/SEED/ IX, KK
     DO 30 I = 1, NNXA(I, 1) = 130 CONTINUE
c ---------------------- --------- SIMPLE TIME TREND
     WRITE(6, 9)9 FORMAT(5X, \prime X-SIMPLE TIME TREND<sup>'</sup>)
     DO 40 J = 1, NN
         XA(J, 2) = J40 CONTINUE
c----------- ------------------ ----- STOCHASTIC TREND
     WRITE(6, 9)
  9 FORMAT(SX, \prime X-STOCHASTIC TREND<sup>'</sup>)
     DO 40 J = 1, NNCALL NORM(AE, VAR, EX)
         XA(J, 2) = J + EX40 CONTINUE
c ............ ......................... FIRST ORDER AUTOREGRESSIVE
     WRITE{6, 9)
  9 FORMAT(SX, \int' X-STOCHASTIC TREND<sup>'</sup>)
     CALL NORM(AE, VAR, X)
     XA(1, 2) = Xp = 0.8
     DO 40 J = 1, NN
        CALL NORM(AE, VAR.EX)
        XA(J, 2) = P^*XA(J-1, 2) + EX40 CONTINUE
c ---------------------------------—- PERIODIC TREND ........... .
     WRITE(6, 9)
  9 PORT(SX, / 'X-PERIODIC TREND')
```
 $PI = 3.1445926$ DO 40  $J = 1$ , NN  $XA(J, 2) = J + COS((2*PI*J)/12.)$ 40 CONTINUE **RETURN END**  $\mathsf{C}$ GENERATE ERROR MODEL AR(1)  $\mathbf{I}$ SUBROUTINE ERR(N, VARE, RHO, EE) DIMENSION EE(100), EA(100) COMMON/SEED/IX, KK  $SME = 0.0$  $STD = 1.0$ CALL NORM(SME, VARE, E)  $EE(1) = E$ DO 20 I = 2,  $N$ CALL NORM(SME, STD,E1)  $EA(I) = E1$  $EE(I) = RHO*EE(I-1) + EA(I)$ 20 CONTINUE **RETURN END**  $\mathsf{C}$ ORDINARY LEAST SQUARE  $\blacksquare$ SUROUTINE OLS(XC, YC, NO, NN, BI, DET) DIMENSION XC(90, 2), YC(90), XT(2, 90), XX(2, 2), XXI(2, 2), XY(2), BI(2)  $DET = 0.0$  $BI(1) = 0.0$ 

 $\sim$  100  $\mu$ 

$$
BI(2) = 0.0
$$
  
DO 5 I = 1, 2  
DO 5 J = 1, NO  

$$
XT(I,J) = XC(J,I)
$$
  
5 CONTINUE

DO 10 I = 1, 2 DO 10  $J = 1, 2$  $SUM = 0.0$ 

$$
DO 12 K = 1, NO
$$

 $SUM = SUM + XT(I, K)*XC(K, J)$ 

12 CONTINUE

 $XX(I, J) = SUM$ 

10 CONTINUE

DET = (  $XX(1, 1)*XX(2, 2)$ ) -  $(XX(1, 2)*XX(2, 1))$  $XXI(1,1) = XX(2, 2) / DET$  $XXI(1,2) = -XX(1, 2) / DET$  $XXI(2,1) = -XX(2, 1) / DET$  $XXI(2,2) = XX(1, 1) / DET$ DO 15  $I = 1, 2$  $SUM = 0.0$ DO 17  $J = 1$ , NO  $SUM = SUM + XT(I, J) * YC(J)$ 

17 CONTINUE

 $XY(I) = SUM$ 

15 CONTINUE

```
DO 19 I = 1, 2
```
 $SUM = 0.0$ 

DO 20  $J = 1, 2$ 

```
SUM = SUM + XXI(I, J)*XY(J)
```

```
20 CONTINUE
```
 $BI(I) = SUM$ 19 CONTINUE **RETURN END**  $\mathcal{C}$ ESTIMATE AUTOCORRELATION  $-1$ SUBROUTINE AUTO(NO, NN, RHOH) DIMENSION E(90) COMMON/DAT /X(90, 2), Y(90)  $\pmb{\ast}$  . <br> <br> <br> <br> <br> <br> <br> <br> /BETA/BOL(20, BPW(2), BBY(2)  $DO 10 I = 1, NO$  $YH = X(I, 1) * BOL(1) + X(I, 2) * BOL(2)$  $E(I) = Y(I) - YH$ 10 CONTINUE  $S2 = 0.0$  $S3 = 0.0$  $S4 = 0.0$ DO 20 I = 2,  $NO$  $II = I -1$  $S2 = S2 + E(I)**2$  $S3 = S3 + (E(I)^*E(II))$ 20 CONTINUE  $S4 = S2 + E(1)$ \*\*2  $RHOH = S3/S2$ **RETURN END**  $C$ PRAIS-WINSTEN TRANSFORMATION  $\Box$ 

```
SUBROUTINE PRAIS(NO, NN, RHOH) 
    DIMENSION XS(90, 2), YS(90) 
    COMMON/DAT /X(90, 2), Y(90)
           /BETA/BOL(20, BPW(2), BBY(2)
    XS(1, 1) = SQRT(1 - (RHOH**2))XS(1, 2) = X(1, 2) * SQRT(1 - (RHOH^{**}2))YS(1) = Y(1) * SQRT(1 - (RHOH**2))DO 10 I = 1, 2
       II = I - 1XS(I, 1) = 1 - RHOHXS(I, 2) = X(I, 2) - (RHOH^*X(II,2))YS(I) = Y(I) - (RHOH^*Y(II))10 CONTINUE
    CALL OLS(XS, YS, NO, NN, BPW, DET) 
    RETURN
    END
c BAYESIAN ESTIMATOR I
SUBROUTINE BAYE(NO, NN, RHOB)
    DIMENSION XR(90,2),YR(90),BR(2), XRR(90,2),YRR(90), RSDXR(41), SDXR(41) 
    COMMON/DAT /X(90, 2), Y(90)
    * /BETA/BOL(2), BPW(2), BBY(2)
    REAL RHO, RHOB, RSX1, RSX2, RSX3, SX1, SX2, SX3,SDE, SUME
    IR = 0RHOB = 0.0- 20
    RSX1 = 0.0RSX2 = 0.0RSX3 = 0.0SX1 = 0.0
```

```
SX2 = 0.0SX3 = 0.0DO 5 IRHO = -100, 100, 5
     BRHO = 0.0IF (IRHO.EQ.-100) THEN
        BRHO = -0.99ELSE IF (IRHOEQ.100) THEN
         BRHO = 0.99ELSE
        BRAO = FLOAT(IRHO)/100.END IF
     XR(1, 1) = SQRT(1 - BRHO**2)XR(1, 2) = X(1, 2) * SQRT(1 - BRHO**2)YR(1) = Y(1) * SQRT(1 - BRHO**2)DO 10 I = 2, NOII = I - 1XR(I, 1) = 1 - BRHOXR(I, 2) = X(I, 2) - (BRHO^*X(II, 2))YR(I) = Y(I) - (BRHO*Y(II))CONTINUE
     CALL OLS(XR, YR, NO, NN, BR, DET)
     SUM = 0.0DO 20 I = 1, NOERS = 0.0YRS = BR(1) * XR(I, 1) + BR(2) * XR(I, 2)ERS = (YR(I) - YRF)^{**2}SUME = SUME + ERSCONTINUE
     SDE = SUME/(N-2)SDMSXR = (1/SQRT(SDE**(NO-2))) * (1/SQRT(DET))
```
10

 $20\,$ 

 $IR = IR + 1$  $RSDXR(R) = BRHO * SDMSXR$  $SDXR(\mathbb{R}) = SDMSXR$ 

5 CONTINUE

 $RSX1 = RSDXR(1) + RSDXR(41)$ 

 $SX1 = SDXR(1) + SDXR(41)$ 

DO 30 I = 2, 40, 2

 $RSX2 = RSX2 + 4*RSDXR(I)$ 

```
SX2 = SX2 + 4*SDXR(I)
```
30 CONTINUE

DO 40 I = 3, 39, 2  $RSX3 = RSX3 + 2*RSDXR(I)$  $SX3 = SX3 + 2*SDXR(I)$ 

40 CONTINUE

RHOB =  $(RSX1 + RSX2 + RSX3)/(SX1 + SX2 + SX3)$ 

 $XRR(1, 1) = SQRT(1 - RHOB**2)$ 

 $XRR(1, 2) = X(1, 2) * SQRT(1 - RHOB**2)$ 

 $YRR(1) = Y(1) * SQRT(1 - RHOB**2)$ 

 $DO 50 I = 2. NO$ 

 $II = I - 1$ 

 $XRR(I, 1) = 1 - RHOB$  $XRR(I, 2) = X(I, 2) - (RHOB^*X(II,2))$ 

 $YRR(I) = Y(I) - (RHOB*Y(II))$ 

50 CONTINUE

CALL OLS(XRR, YRR, NO, NN, BBY, DET) **RETURN** 

 ${\tt END}$ 

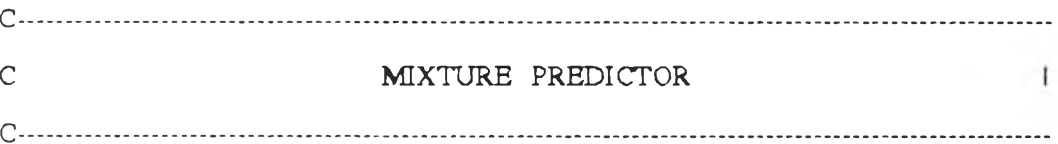

DOUBLE PRECITION RHOY, YRHOY, HRY DIMENSION E(90, EO(90), YRHOY(41), HRY(41) COMMON/DAT /X(90, 2), Y(90)

- \*  $/PRED/PRMX(12)$
- \* /INO / OM(90, 90)
- \* /BGLS/BG(2)

 $NN = 0$ 

 $\overline{\lambda}$  .

```
DO 5 IFG = 1, 12 
   NN = NO + IFGII = 0SYR1 = 0.0SYR2 = 0.0SYR3 = 0.0SHR1 = 0.0SHR2 = 0.0SHR3 = 0.0DO 10 IRHO = -100, 100, 5 
       RHOM = 0.0ERN = 0.0YFI = 0.0RHOY = 0.0IF (ERHOEQ.-100) THEN 
          RHOM = -0.99ELSE IF (IRHOEQ.100) THEN 
          RHOM = 0.99ELSE
          RHOM = FLOAT(IRHO)/100.
       END IF
       CALL INOM(NO, RHOM)
```
CALL GLS(NO, DET)

 $ERN = Y(NO) - (BG(1)*X(NO, 1) + BG(2)*X(NO, 2))$ 

 $YFI = (BG(1)*X(NN, 1) + BG(2)*X(NN, 2)) + ((RHOM**FG)*ERN)$ 

DO 20  $I = 1$ , NO

 $E(I) = Y(I) - (BG(1)*X(I, 1) + BG(2)*X(I, 2))$ 

- 20 CONTINUE
	- $DO 30 I = 1, NO$  $SUM = 0.0$  $DO 40 J = 1, NO$  $SUM = SUM + E(J)*E(I)$ CONTINUE
		- $EO(I) = SUM$
- $30<sup>°</sup>$ CONTINUE

40

- $ETE = 0.0$
- $DO 50 I = 1, NO$

 $ETE = ETE + EO(I)*E(I)$ 

- 50 CONTINUE
	- $II = II + 1$

RHOY =  $\text{SQRT}(1 - \text{RHOM**2})*(1/\text{SQRT}(DEF))*(1/\text{SQRT}(ETE**$ 

 $(NO-2))$ 

 $YRHOY(II) = YFI*RHOY$ 

```
HRY(II) = RHOY
```
CONTINUE 10

 $\bullet$ 

 $SYR1 = YRHOY(1) + YRHOY(41)$ 

 $SHR1 = HRY(1) + HRY(41)$ 

DO 60 I = 2, 40, 2

 $SYR2 = SYR2 + 4*YRHOY(I)$ 

 $SHR2 = SHR2 + 4*HRY(I)$ 

60 CONTINUE

 $DO 70 I = 3, 39, 2$ 

```
SYR3 = SYR3 + 2*YRHOY(I)SHR3 = SHR3 + 2*HRY(I)70 CONTINUE
      PRMX(IFG) = (SYR1+SYR2+SYR3)/(SHR1+SHR2+SHR3)5 CONTINUE
   RETURN
   END
R'R MATRIX SUBROUTINE
\overline{C}\overline{1}SUBROUTINE INOM(NO, RHOM)
   COMMON/INO / OM(90, 90)
   DRHOM = RHOM*RHOMDO 10 I = 1, NO
   DO 10 J = 1, NO
     OM(I, J) = 0.010 CONTINUE
   DO 20 I = 2, NO\Pi = I - 1OM(I, II) = -RHOMOM(II,I) = OM(I, II)OM(I, I) = (1 + DRHOM)20 CONTINUE
   OM(1, 1) = 1.0OM(NO, NO) = 1.0RETURN
   END
\mathsf{C}GENERALIZED LEAST SQUARE
                                           \overline{1}
```
#### SUBROUTINE GLS(NO, DET)

DIMENSION XTXI(2, 2), XTO(2, 90), XTOX(2, 2), XTOY(2), XT(2, 90) COMMON/DAT /X(90,2), Y(90)

$$
\bullet \qquad \qquad /INO /OM(90, 90)
$$

$$
\star
$$
 /BGLS/BG(2)

 $DET = 0.0$ 

- $BG(1) = 0.0$
- $BG(2) = 0.0$
- $DO 5 I = 1, 2$
- DO  $5 J = 1$ , NO

 $XT(I, J) = X(J, I)$ 

5 CONTINUE

DO 10 I = 1, 2

- DO 10  $J = 1$ , NO
	- $SUM = 0.0$
	- DO 20 K = 1, NO

 $SUM = SUM + (XT(I, K)*OM(K, J))$ 

CONTINUE 20

 $XTO(I, J) = SUM$ 

- 10 CONTINUE
	- $DO 30 I = 1, 2$
	- DO 30 J = 1, 2
		- $SUM = 0.0$
		- DO 40 K = 1, NO

 $SUM = SUM + XTO(I, K)*X(K, J)$  $\overline{1}$ 

40 COTINUE

 $XTOX(I, J) = SUM$ 

30 CONTINUE

DET =  $(XTOX(1, 1)*XTOX(2, 2))-(XTOX(1, 2)*XTOX(2, 1))$  $\text{XTXI}(1, 1) = \text{XTOX}(2, 2)/\text{DET}$ 

 $\sim$ 

 $\text{XTXI}(1, 2) = -\text{XTOX}(1, 2)/\text{DET}$  $\text{XTXI}(2, 1) = -\text{XTOX}(2, 1)/\text{DET}$  $\text{XTXI}(2, 2) = \text{XTOX}(2, 2)/\text{DET}$ DO 50 I = 1, 2  $SUM = 0.0$ DO 60  $J = 1$ , NO SUM = SUM +  $(XT(I, J)*Y(J))$ 60 CONTINUE  $XTOY(I) = SUM$ 50 CONTINUE D0 70 I = 1, 2  $SUM = 0.0$ 

- DO 80  $J = 1, 2$  $SUM = SUM + XTXI(I,J)*XTOY(J)$
- 80 CONTINUE

 $BG(I) = SUM$ 

70 CONTINUE

**RETURN** 

**END** 

```
\mathsf{C}FORECASTING SUBROUTINE
                 \mathbf{I}
```
SUBROUTINE FORE(NO, NN, RHO, RHOH, RHOB)

DIMENSION YOLS(12), YPW(12), YBAY(12)

#### COMMON /SEED/IX, KK

- $\mathbf{a}$ / DAT / X(90,2), Y(90)
- $\bar{\mathbf{z}}$ /CMSE/ CMSE1(12), CMSE2(12), CMSE3(12), CMSE4(12)
- $\mathbf{r}$ /BETA/BOL(2), BPW(2), BBY(2)
- $/PRED/PRMX(12)$

 $U = 0.0$ 

 $W = 0.0$  $U = Y(NO) - (BP(1)*X(NO, 1) + BP(2)*X(NO, 2))$  $W = Y(NO) - (BB(1)*X(NO, 1) + BB(2)*X(NO, 2))$ DO 11 I = 1, 12  $NI = NO + I$  $YOLS(I) = BOL(1)*X(NI, 1) + BOL(2)*X(NI, 2)$ YPW (I) = BPW(1)\*X(N, 1) + BPW(2)\*X(N, 2) + (RHOH\*\*I)\*U  $YBAY(I) = BBY(1)*X(N, 1) + BBY(2)*X(N, 2) + (RHOB**I)*W$ 

#### 11 CONTINUE

DO 14 I = 1, 12  $NII = NO + I$  $CMSE1(I) = CMSE1(I) + (Y(NII) - YOLS(I))$ \*\*2  $CMSE2(I) = CMSE2(I) + (Y(NII) - YPW(I))$ \*\*2  $CMS(1) = CMSB3(1) + (Y(NII) - YBAY(I))$ \*\*2  $CMSE4(I) = CMSE4(I) + (Y(NII) - PRMX(I))$ \*\*2

14 CONTINUE

RETURN

**END** 

 $\sim$ 

# **ประวัคผู้!ปีขน**

นางสาวรุ่งรวี จุลเจนวิทย์ เกิดเมื่อวันที่ 6 กรกฎาคม พ.ศ. 2512 -สำเร็จการศึกษา ปริญญาวิทยาศาสตริบัณฑิต (วท.บ.) สาไทสถิติ คณะวิทยาศาสตริ' มหาวิทยาลัยเขียงใหม่ เมื่อ ปีการติกษา 2533 นลนฟ้าติกษาต่อในหลักสุตรสถิติศาสตรมหาบัณฑิต ภาควิชาสถิติ คณะ พาณิชยศาสตริและการบัญชี จุพาลงกรณ์มหาวิทยาลัย เมื่อปีการติกษา 2535

 $\sim$   $\sim$